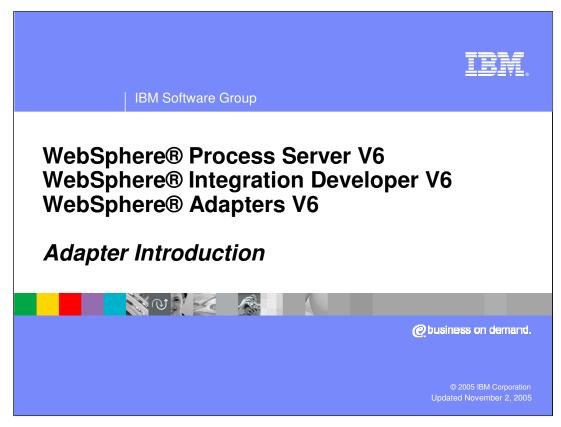

This presentation will provide an introduction to the purpose of adapters and how they integrate with WebSphere Process Server V6.0.

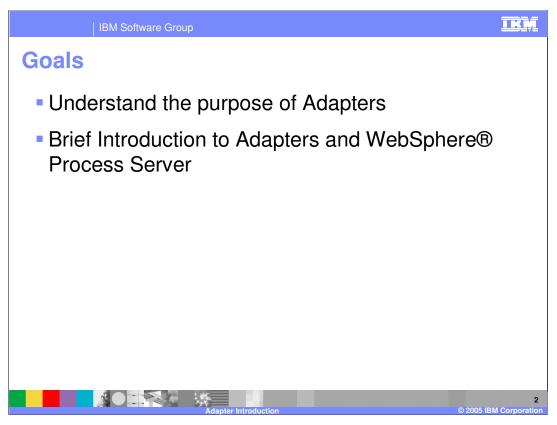

The goals of this presentation are to help you understand the purpose of adapters and provide a brief introduction of how they are integrated with WebSphere Process Server process integration applications.

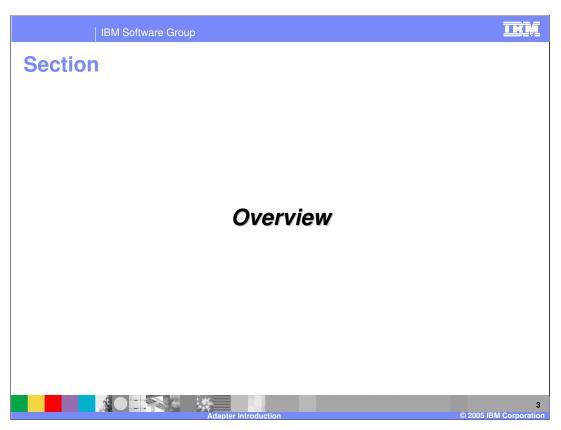

This section will provide an overview of Adapters.

BM Software Group

## Introduction

 Enterprise Information Systems (EIS) provide the information infrastructure for an enterprise

- Users expect access to all business functions an enterprise can offer regardless of which system hosts those services and functions
- Examples of EIS include Enterprise Resource Planning (ERP), mainframe transaction processing (TP), and database systems
- Adapters provide a mechanism that allows for integration of existing EIS infrastructure and process integration applications

NOTE:

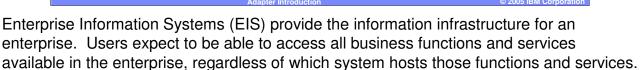

Examples of EIS include enterprise resource planning systems, mainframe transaction processing systems, and database systems. Adapters provide a mechanism that allows for integration of existing EIS infrastructure with process integration applications.

IKN

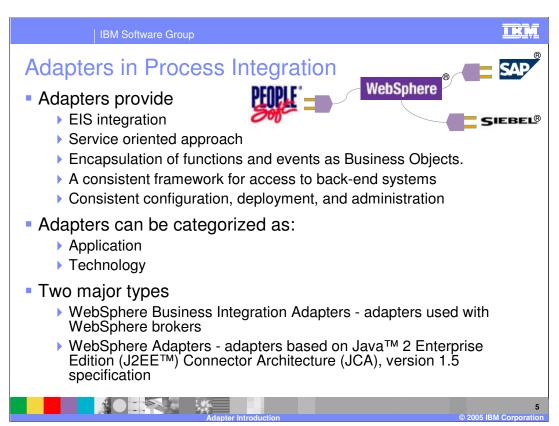

Adapters provide a service-oriented approach to EIS integration. In general, EIS applications are fairly sophisticated, have been in place for a long time, and have a fairly high degree of complexity. Each system generally has a set of application programming interfaces (API) that expose the business activities or business events, allowing you to interact with these activities using fine-grained, low-level programming constructs. Adapters abstract or expose the EIS business functions and events in the form of business objects, so instead of dealing with the low-level API of the application, you can simply interact through the adapter, by passing a business object that encapsulates the functions and events. For example, an adapter could be passed a business object of type purchase order with the function of create.

Another key benefit of adapters is that they allow you to build and compose process integration applications based on several EIS services in a quick and efficient manner, rather than spending time building custom modules just for interacting with the EIS. In addition, adapters provide a consistent framework for accessing back-end systems, as well as a consistent means of configuration, deployment, and administration. There are two broad categories of adapters, application adapters and technology adapters. Application adapters are designed to interface with a specific application programming interface for a specific version of an EIS. Technology adapters are designed to support a standard technology interface to any EIS that supports the same interface. There are two major types of adapters, the WebSphere Business Integration Adapters which can be used to integrate EIS applications with several different IBM® WebSphere brokers, (in this case, the WebSphere Process Server would be the broker); as well as the WebSphere Adapters, which are adapters based on the J2EE™ Connector Architecture (JCA) version 1.5 specification.

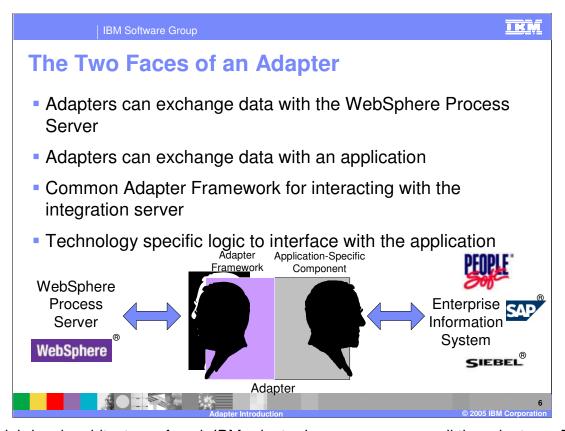

The high-level architecture of each IBM adapter is common across all the adapters. Each adapter consists of an application-facing component, which is the part of the adapter that has explicit internal coding and knowledge of how to interact with the application or technology. For example, with a database adapter, the application-facing component has database API calls to access the database. The adapter's application specific components are different for each different type of adapter. IBM has implemented the code to enable access to the applications or technologies. All that remains to be done by the user of the adapter is the application specific configuration such as user access authority or table names that are to be manipulated. All the work of coding low-level APIs to access the application has already been accommodated.

The second part of the adapter is the integration server-facing component. This component is responsible for interacting with the WebSphere Process Server by forming communications to send and receive the adapter's data. This component functionality is common in all adapters. It has the built-in capability to transform the application originated or destined data to and from a common data representation for transmission to the integration server. The data content that is sent to and from the integration server is the business object or business graph.

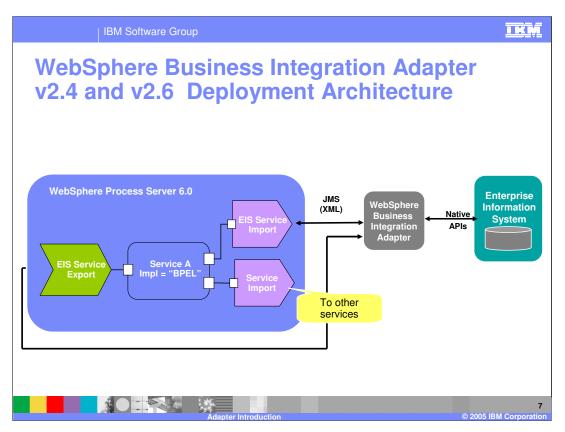

This graphic depicts the high level overview of the integration of the WebSphere Process Server's "Service A" business integration application, implemented as a BPEL process, with an EIS using a WebSphere Business Integration Adapter. The WebSphere Business Integration Adapter runs in a separate process, outside the WebSphere Process Server, and communicates with the server using the JMS transport protocol.

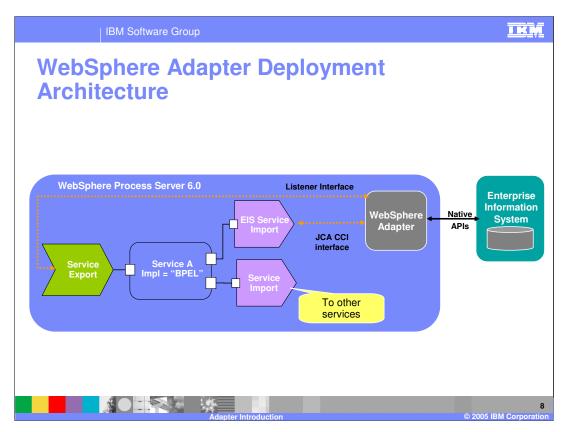

This graphic depicts the high level overview of the integration of the WebSphere Process Server's "Service A" business integration application, implemented as a BPEL process, with an EIS using a WebSphere Adapter. The WebSphere Adapter runs in the same process as the WebSphere Process Server, and communicates with the server using the J2EE Connector Architecture (JCA) 1.5 implementation.

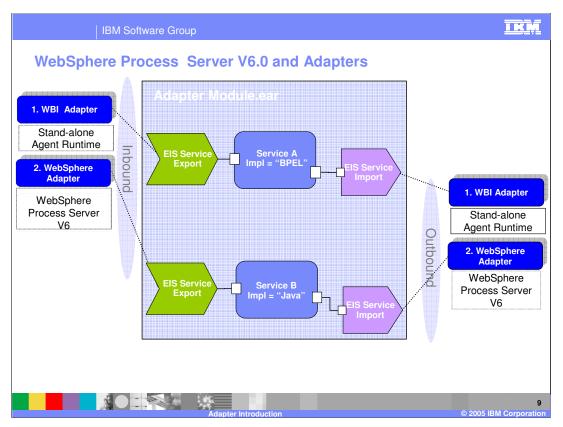

Here you see that through the use of adapters, whether WebSphere Business Integration Adapters or WebSphere Adapters, you are able to integrate your process integration applications running on the WebSphere Process Server with the services available from EIS systems.

| IBM Software Group

## **Summary**

services-oriented approach to EIS integration.

- Enterprise Information Systems host infrastructure (data and services) for enterprises
- Process integration applications need access to EIS data and services
- WebSphere Business Integration Adapters and WebSphere Adapters provide a services-oriented approach to EIS integration

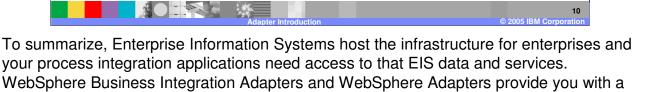

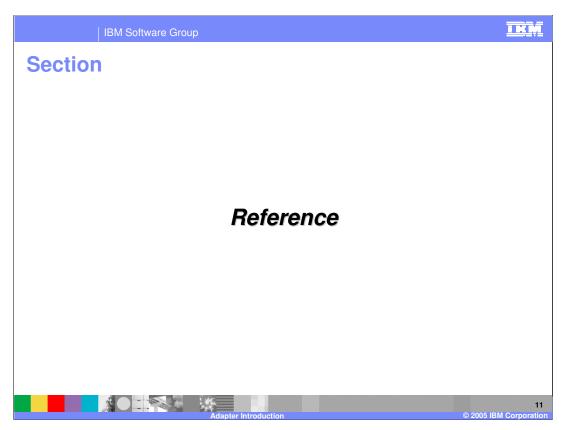

This section will provide some additional references.

M Software Group

## **For Additional Information**

- J2EE Connector Architecture Specification Version
  1.5
  - http://java.sun.com/j2ee/connector/download.html
- Enterprise Metadata Discovery Specification Version 1.0
  - http://www.ibm.com/developerworks/library/specification/j-emd/
- WBI Adapter Information Center

http://www-306.ibm.com/software/integration/wbiadapters/library/infocenter/

12

IKM

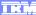

Template Revision: 3/09/2005 9:40 AM

## Trademarks, Copyrights, and Disclaimers

The following terms are trademarks or registered trademarks of International Business Machines Corporation in the United States, other countries, or both:

CICS Cloudscape DB2 DB2 Universal Database IBM IBM(logo) e(logo)business AIX

Java and all Java-based trademarks are trademarks of Sun Microsystems, Inc. in the United States, other countries, or both.

Microsoft, Windows, Windows NT, and the Windows logo are registered trademarks of Microsoft Corporation in the United States, other countries, or both.

Intel, ActionMedia, LANDesk, MMX, Pentium and ProShare are trademarks of Intel Corporation in the United States, other countries, or both.

Linux is a registered trademark of Linus Torvalds.

Other company, product and service names may be trademarks or service marks of others.

Product data has been reviewed for accuracy as of the date of initial publication. Product data is subject to change without notice. This document could include technical inaccuracies or typographical errors. IBM may make improvements and/or changes in the product(s) and/or program(s) described herein at any time without notice. Any statements regarding IBM's future direction and intent are subject to change or withdrawal without notice, and and objectives only. References in this document in this document in this document in this document is not intended to make such products, programs or services available in all countries or which IBM operates or does business. Any reference to an IBM Program Product in this document is not intended to state or imply that only that program product may be used. Any functionally equivalent program, that does not infringe IBM's intellectual program product may be used instead.

Information is provided "AS IS" without warranty of any kind. THE INFORMATION PROVIDED IN THIS DOCUMENT IS DISTRIBUTED "AS IS" WITHOUT ANY WARRANTY. EITHER EXPRESS OF IMPLIED. IBM EXPRESSLY DISCLAIMS ANY WARRANTIES OF MERCHANTABILITY, ETHIES FOR A PARTICULAR PURPOSE OR NONINFRINGEMENT. IBM shall have no responsibility to update this information. IBM products are warranted, if at all, according to the terms and conditions of the agreements e.g., IBM Customer Agreement. Statement of Limited Warranty, International Program License Agreement, etc.) under which they are provided. Information concerning non-IBM products was obtained from the suppliers of those products, their published announcements or other publicly available sources. IBM has not tested those products in connection with this publication and cannot confirm the accuracy of performance, compatibility or any other claims related to non-IBM products. IBM makes no representations or warranties, express or implied, regarding non-IBM products and services.

The provision of the information contained herein is not intended to, and does not, grant any right or license under any IBM patents or copyrights. Inquiries regarding patent or copyright licenses should be made, in writing, to:

IBM Director of Licensing IBM Corporation North Castle Drive Armonk, NY 10504-1785 U.S.A.

Performance is based on measurements and projections using standard IBM benchmarks in a controlled environment. All customer examples described are presented as illustrations of how those customers have used IBM products and the results they may have achieved. The actual throughput or performance that any user will experience will vary depending upon considerations such as the amount of multiprogramming in the user's job stream, the I/O configuration, and the workload processed. Therefore, no assurance can be given that an individual user will achieve throughput or performance improvements equivalent to the ratios stated here.

© Copyright International Business Machines Corporation 2005. All rights reserved.